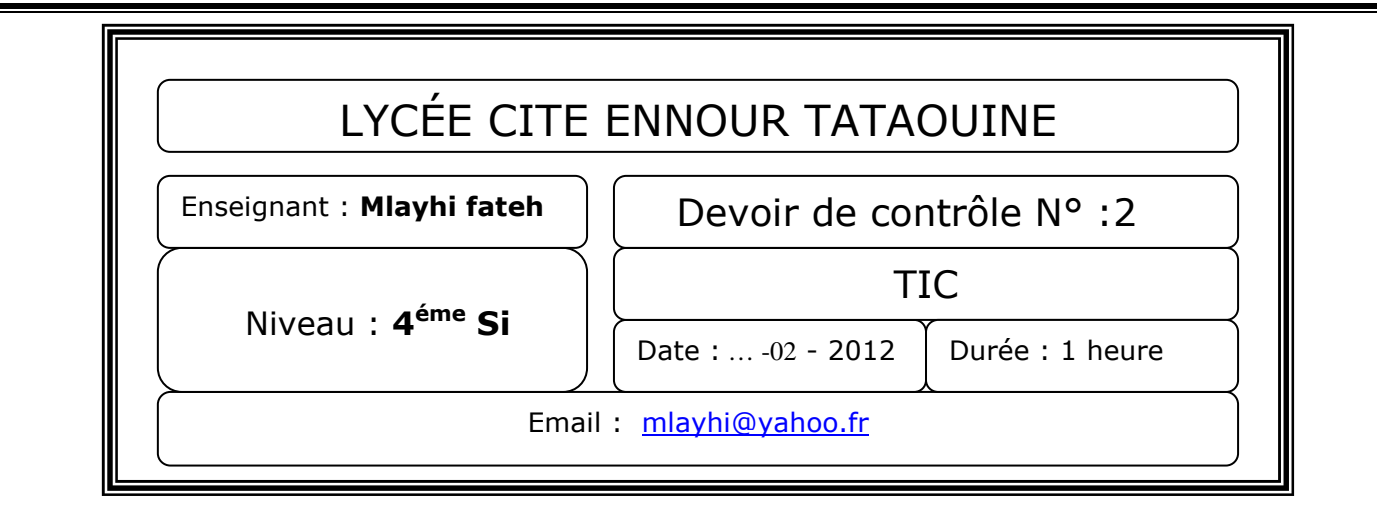

☺ Remarque : *Enregistrer votre travail sous un dossier qui portera votre* nom et prénom *dans le répertoire bac 2012 sur disque le [C :]*

## *Exercice : 1 [8 points]*

*Le PGCD est définie récursivement par :* 

- • *Si b est nul, alors pgcd (a,b) = a*
- *Sinon pgcd (a,b) = pgcd (b,a mod b)*
- *1. Dans la page ppcm.html ; écrivez un script JavaScript d'une fonction PGCD qui permet de calculer le PGCD de deux entiers données a et b, tels que (a>1 et b>1)*

*2. Sachant que : PPCM = a\*b/ pgcd (a\*b)* 

*Écrivez un script JavaScript d'une fonction PPCM permet de calculer et afficher le PPCM de deux entiers a et b.* 

*Utiliser les entres sorties standards du JavaScript pour entrer les valeurs de a et b puis pour afficher sur la page le résultat.* 

## *Exercice 2 : [12 points]*

*Soit le formulaire suivant :* 

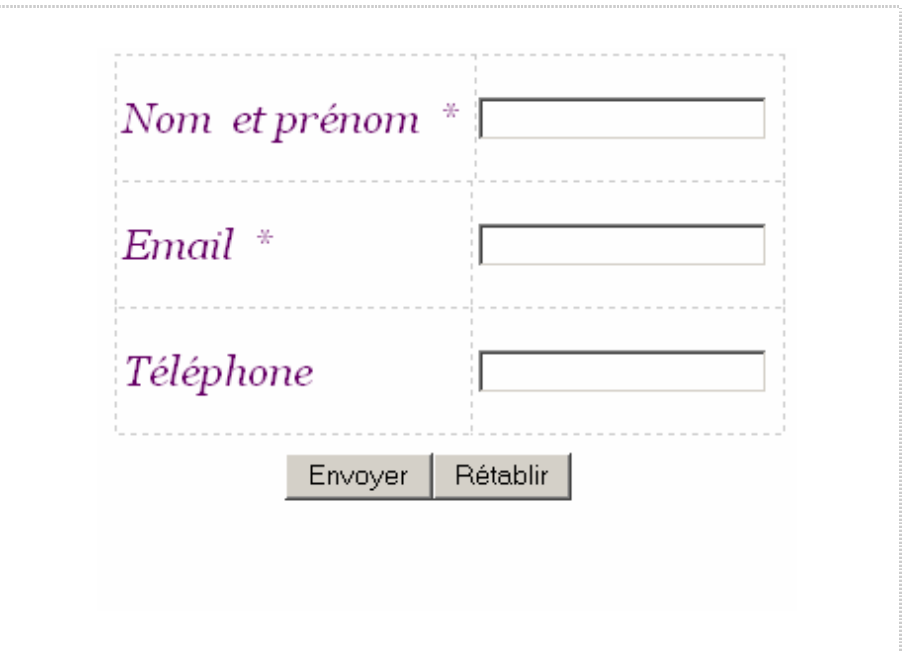

Avec :

- Les champs Nom et prénom et e-mail sont obligatoires.
- le champ e-mail doit contenir le caractère "@ "
- Téléphone contient strictement 8 chiffres.

Le travail demandé :

- 1. Créer le formulaire du contacte dans un fichier html sous le nom : **contact.html**.
- 2. Ecrivez le code JavaScript de la fonction **validation** qui permet de valider les informations de ce formulaire.
- 3. Si l'utilisateur appui sur le bouton, un appel à la fonction validation sera effectué.
- 4. Si toutes les conditions sont valides le message « les informations saisies sont correctes **»** s'affiche sinon un message d'erreur apparaître à l'utilisateur.